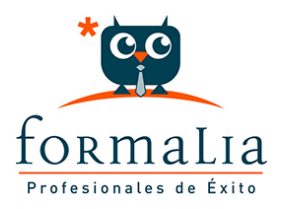

## Ficha de la Acción Formativa | Ref. **2225**

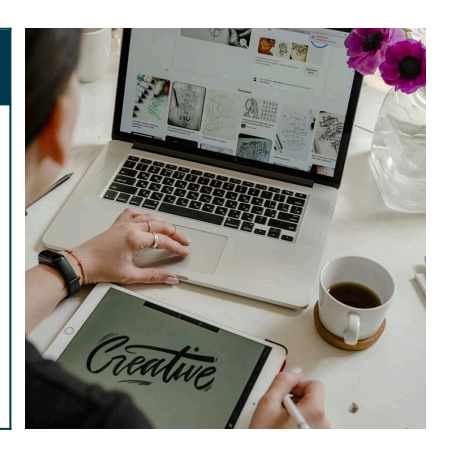

## ILLUSTRATOR CS5

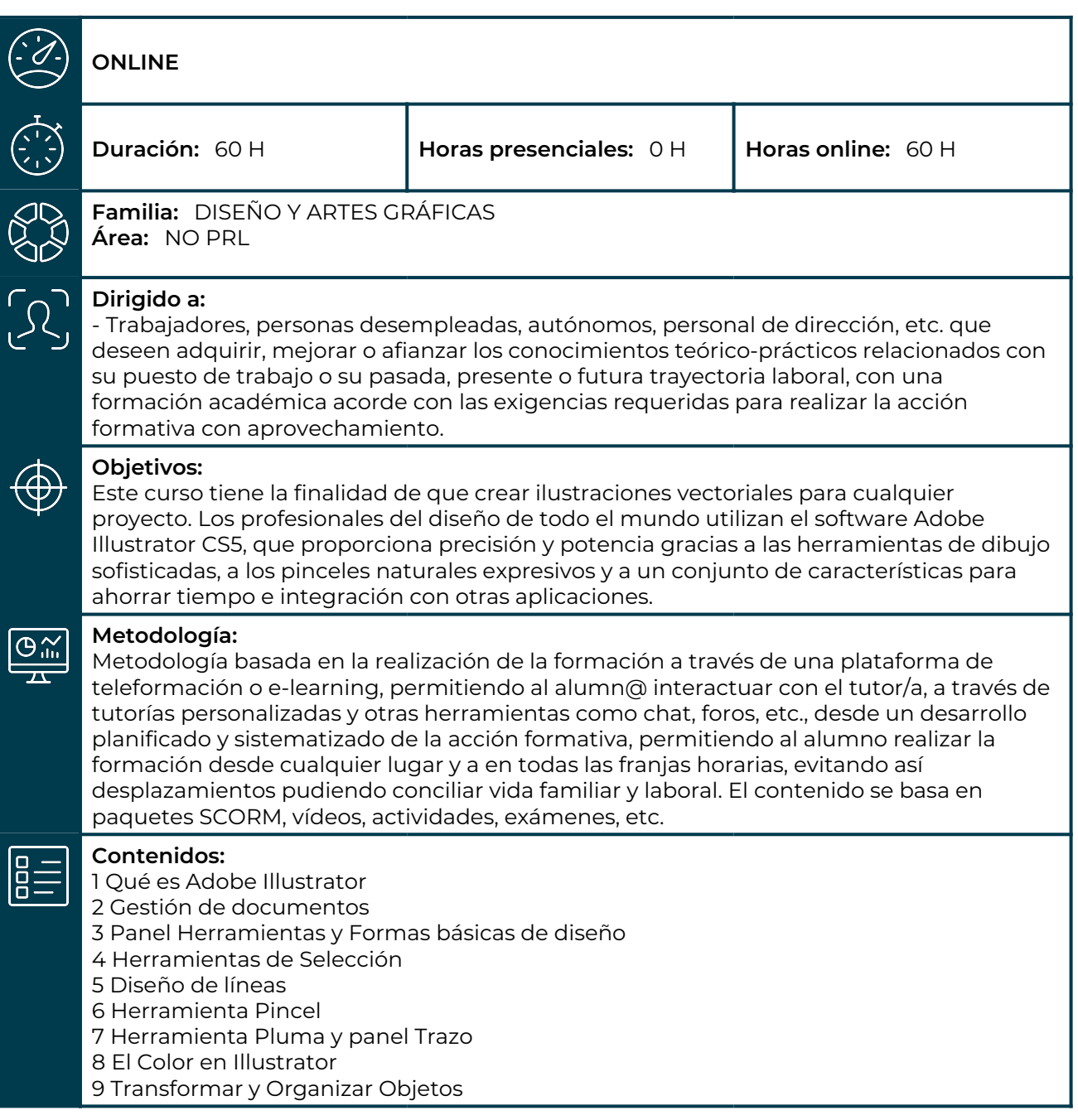

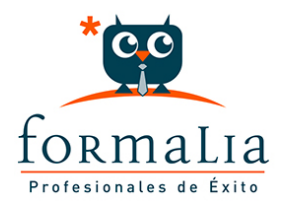

10 Distorsión y Envolventes 11 Combinar objetos 12 El texto en Illustrator 13 Transformar texto ortografía y estilos de texto 14 Capas y transparencias 15 Efectos de Illustrator 16.1 Efectos Photoshop 17 Panel Símbolos y estilos gráficos 18 Exportación y archivos PDF 19 Gráficas y gráficas de datos 20 Mesas de trabajo y acciones 21 Gráficos Web